*Illumination Parameters Formulas...* 1/9

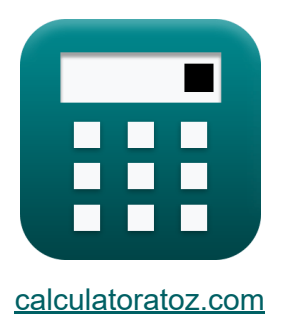

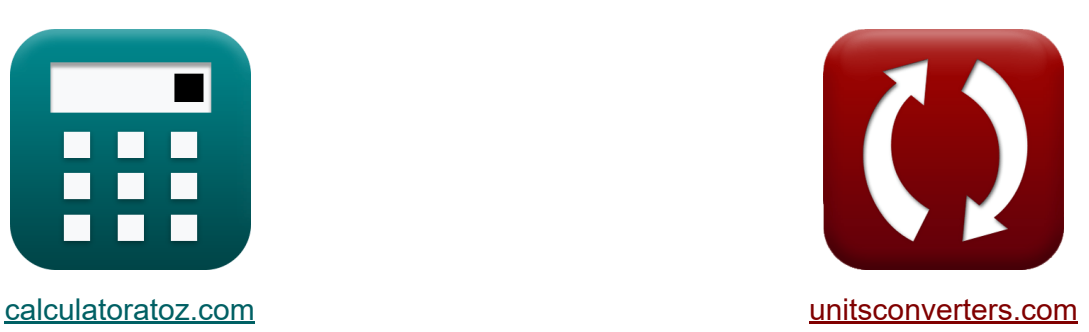

# **Parámetros de iluminación Fórmulas**

**iCalculadoras! iEjemplos! iConversiones!** 

¡Ejemplos!

Marcador **[calculatoratoz.com](https://www.calculatoratoz.com/es)**, **[unitsconverters.com](https://www.unitsconverters.com/es)**

Cobertura más amplia de calculadoras y creciente - **¡30.000+ calculadoras!** Calcular con una unidad diferente para cada variable - **¡Conversión de unidades integrada!**

La colección más amplia de medidas y unidades - **¡250+ Medidas!**

¡Siéntete libre de COMPARTIR este documento con tus amigos!

*[Por favor, deje sus comentarios aquí...](https://docs.google.com/forms/d/e/1FAIpQLSf4b4wDgl-KBPJGChMJCxFlqrHvFdmw4Z8WHDP7MoWEdk8QOw/viewform?usp=pp_url&entry.1491156970=Par%C3%A1metros%20de%20iluminaci%C3%B3n%20F%C3%B3rmulas)*

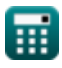

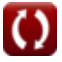

### **Lista de 15 Parámetros de iluminación Fórmulas**

### **Parámetros de iluminación**

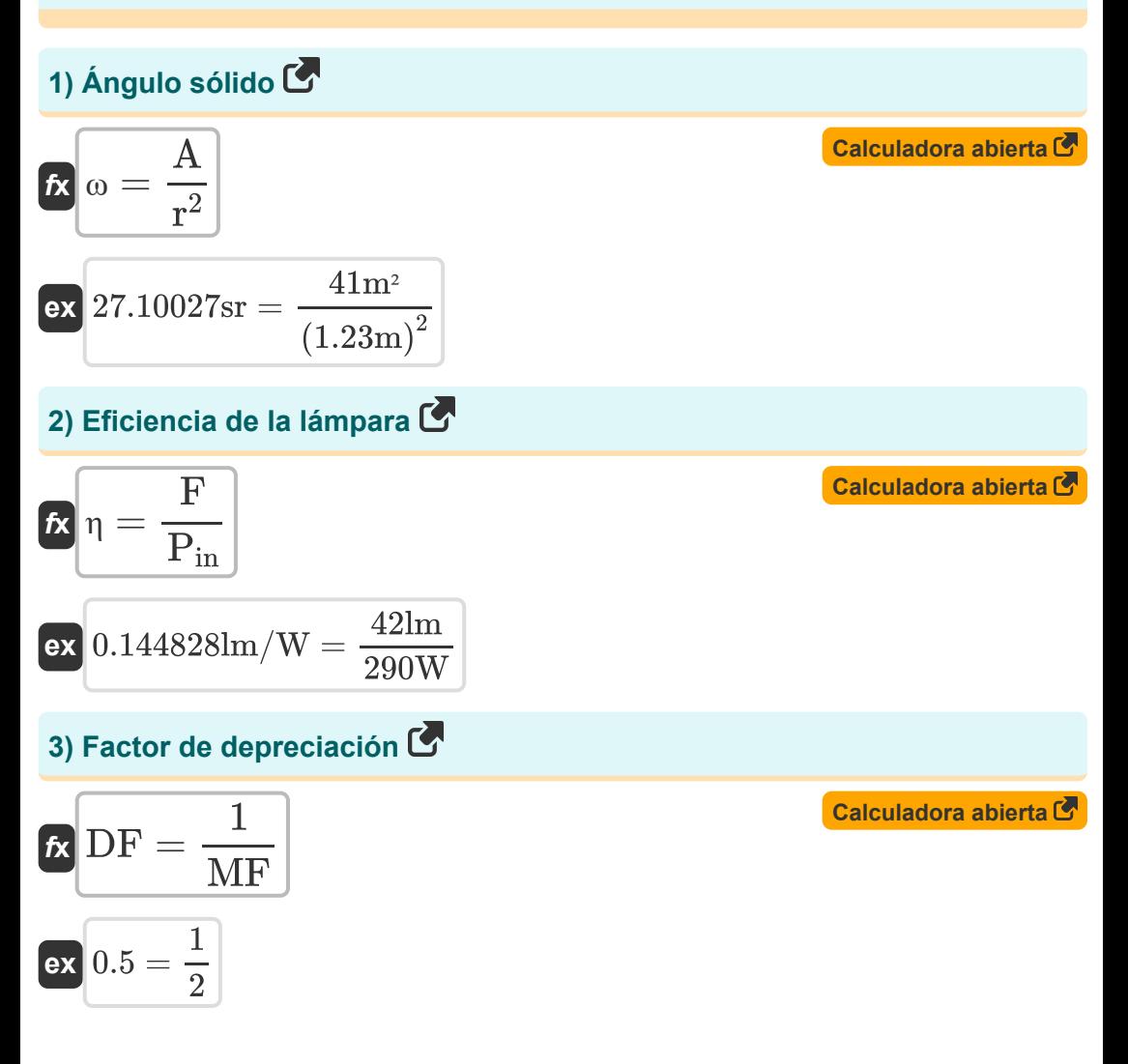

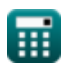

*Illumination Parameters Formulas...* 3/9

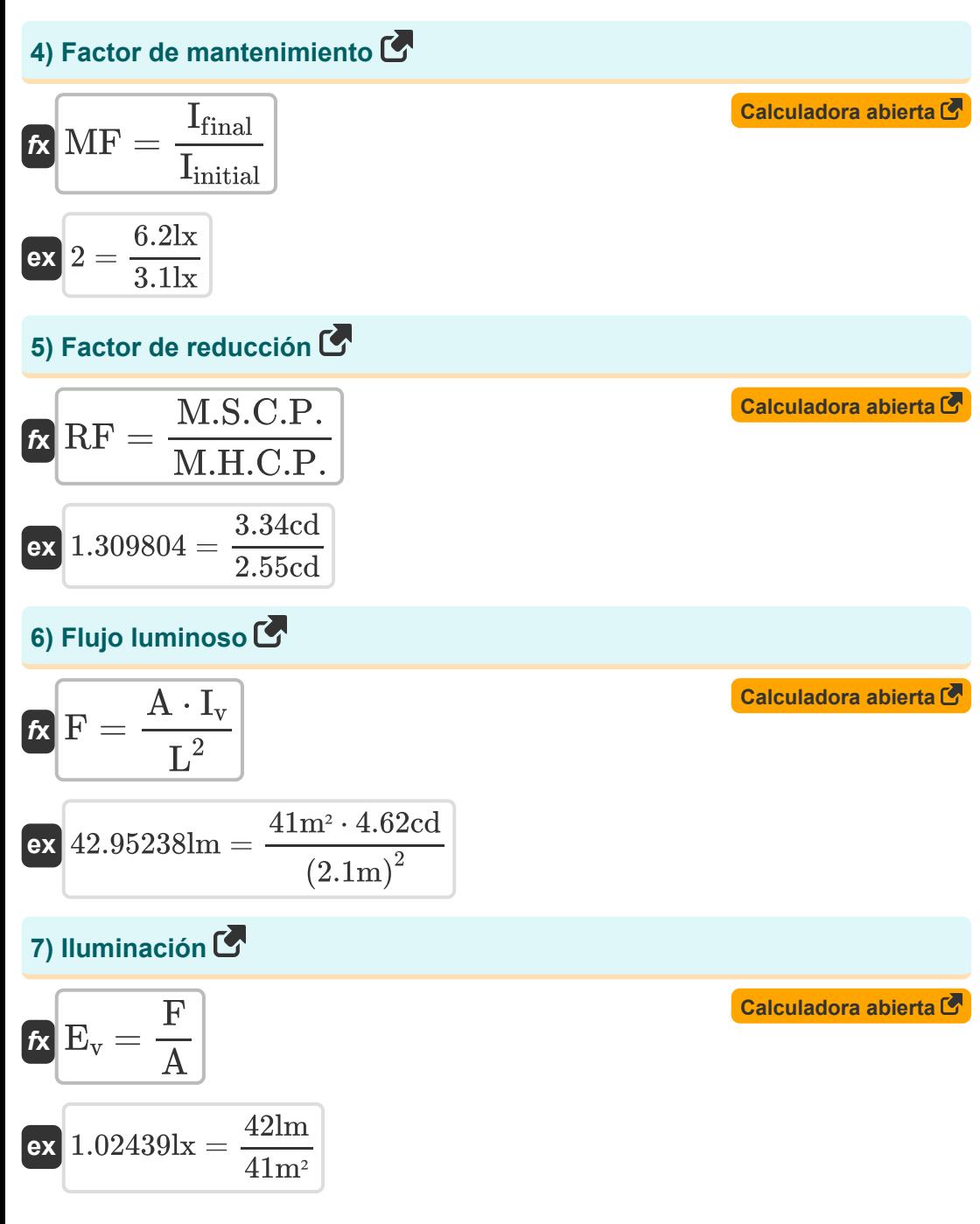

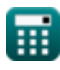

 $\bf C$ 

*Illumination Parameters Formulas...* 4/9

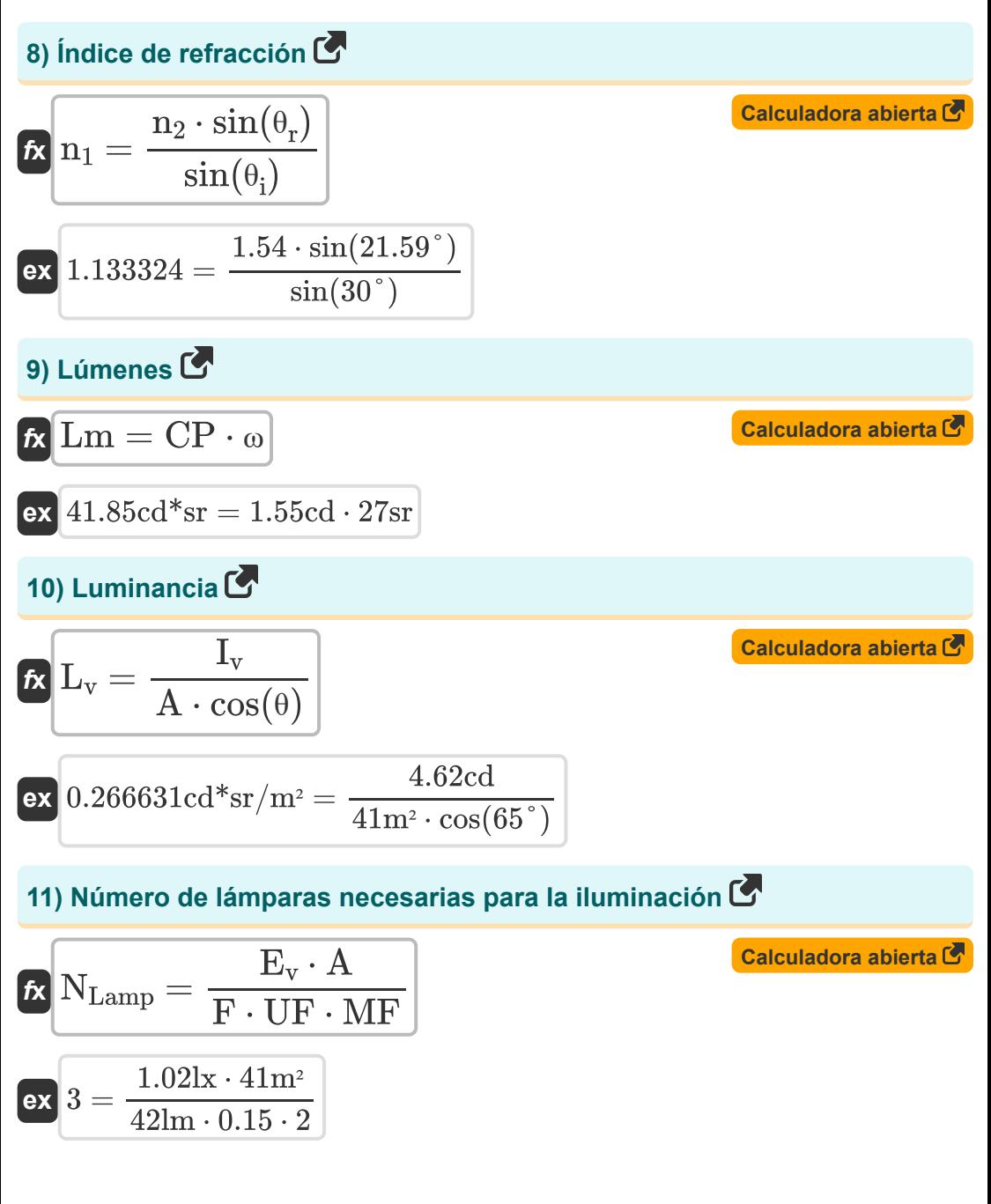

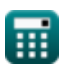

*Illumination Parameters Formulas...* 5/9

12) Poder de la vela C  
\n
$$
K \overline{CP} = \frac{F}{\omega}
$$
\n
$$
K \overline{CP} = \frac{42 \text{lm}}{27 \text{sr}}
$$
\n13) Poder de vela esférico medio C  
\n
$$
K \overline{M.S.C.P.} = \frac{F}{4 \cdot \pi}
$$
\n14) Poder de vela horizontal medio C  
\n
$$
K \overline{M.H.C.P.} = \frac{S}{N_{Lamp}}
$$
\n15) Poder de vela soniestérico medio C  
\n
$$
K \overline{M.H.C.P.} = \frac{S}{N_{Lamp}}
$$
\n16) Poder de vela semiesférico medio C  
\n
$$
K \overline{M.H.S.C.P.} = \frac{F}{3}
$$
\n17) Poder de vela semiesférico medio C  
\n
$$
K \overline{M.H.S.C.P.} = \frac{F}{2 \cdot \pi}
$$
\n18) Poder de vela semiesférico medio C  
\n
$$
K \overline{M.H.S.C.P.} = \frac{42 \text{lm}}{2 \cdot \pi}
$$

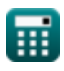

 $\Omega$ 

## **Variables utilizadas**

- **A** Área de Iluminación *(Metro cuadrado)*
- **CP** Poder de las velas *(Candela)*
- **DF** Factor de depreciación
- **E<sup>v</sup>** Intensidad de iluminación *(lux)*
- **F** Flujo luminoso *(Lumen)*
- **Ifinal** Iluminación final *(lux)*
- **I initial** Iluminación inicial *(lux)*
- **Iv** Intensidad luminosa *(Candela)*
- **L** Duración de la iluminación *(Metro)*
- **L<sup>v</sup>** Luminancia *(Candela estereorradián por metro cuadrado)*
- **Lm** Lúmenes *(Candela Steradian)*
- **M.H.C.P.** Potencia de vela horizontal media *(Candela)*
- **M.H.S.C.P.** Potencia media de vela semiesférica *(Candela)*  $\bullet$
- **M.S.C.P.** Potencia media de vela esférica *(Candela)*
- **MF** Factor de mantenimiento
- **n<sup>1</sup>** Índice de refracción del medio 1
- **n<sup>2</sup>** Índice de refracción del medio 2
- **NLamp** Número de lámpara
- **Pin** Potencia de entrada *(Vatio)*
- **r** Radio de iluminación *(Metro)*
- **RF** Factor de reducción
- **S** Suma del poder de la vela *(Candela)*

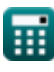

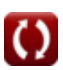

*Illumination Parameters Formulas...* 7/9

- **UF** Factor de utilización
- **η** Eficiencia de la lámpara *(Lumen por vatio)*  $\bullet$
- **θ** Ángulo de iluminación *(Grado)*
- **θ<sup>i</sup>** Ángulo de incidencia *(Grado)*
- **θ<sup>r</sup>** Ángulo refractado *(Grado)*
- **ω** Ángulo sólido *(estereorradián)*

#### **Constantes, funciones, medidas utilizadas**

- Constante: **pi**, 3.14159265358979323846264338327950288 *Archimedes' constant*
- Función: **cos**, cos(Angle) *Trigonometric cosine function*
- Función: **sin**, sin(Angle) *Trigonometric sine function*
- Medición: **Longitud** in Metro (m) *Longitud Conversión de unidades*
- Medición: **Intensidad luminosa** in Candela (cd) *Intensidad luminosa Conversión de unidades*
- Medición: **Área** in Metro cuadrado (m²) *Área Conversión de unidades*
- Medición: **Iluminancia** in lux (lx), Candela estereorradián por metro cuadrado (cd\*sr/m²) *Iluminancia Conversión de unidades*
- Medición: **Energía** in Vatio (W) *Energía Conversión de unidades*
- Medición: **Ángulo** in Grado (°) *Ángulo Conversión de unidades*
- Medición: **Flujo luminoso** in Lumen (lm), Candela Steradian (cd\*sr) *Flujo luminoso Conversión de unidades*
- Medición: **Eficacia luminosa** in Lumen por vatio (lm/W) *Eficacia luminosa Conversión de unidades*
- Medición: **Ángulo sólido** in estereorradián (sr) *Ángulo sólido Conversión de unidades*

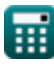

*Illumination Parameters Formulas...* 9/9

#### **Consulte otras listas de fórmulas**

**Iluminación avanzada Fórmulas** 

**Parámetros de iluminación Fórmulas** 

¡Siéntete libre de COMPARTIR este documento con tus amigos!

#### **PDF Disponible en**

[English](https://www.calculatoratoz.com/PDF/Nodes/9879/Illumination-parameters-Formulas_en.PDF) [Spanish](https://www.calculatoratoz.com/PDF/Nodes/9879/Illumination-parameters-Formulas_es.PDF) [French](https://www.calculatoratoz.com/PDF/Nodes/9879/Illumination-parameters-Formulas_fr.PDF) [German](https://www.calculatoratoz.com/PDF/Nodes/9879/Illumination-parameters-Formulas_de.PDF) [Russian](https://www.calculatoratoz.com/PDF/Nodes/9879/Illumination-parameters-Formulas_ru.PDF) [Italian](https://www.calculatoratoz.com/PDF/Nodes/9879/Illumination-parameters-Formulas_it.PDF) [Portuguese](https://www.calculatoratoz.com/PDF/Nodes/9879/Illumination-parameters-Formulas_pt.PDF) [Polish](https://www.calculatoratoz.com/PDF/Nodes/9879/Illumination-parameters-Formulas_pl.PDF) [Dutch](https://www.calculatoratoz.com/PDF/Nodes/9879/Illumination-parameters-Formulas_nl.PDF)

*12/17/2023 | 1:08:36 PM UTC [Por favor, deje sus comentarios aquí...](https://docs.google.com/forms/d/e/1FAIpQLSf4b4wDgl-KBPJGChMJCxFlqrHvFdmw4Z8WHDP7MoWEdk8QOw/viewform?usp=pp_url&entry.1491156970=Par%C3%A1metros%20de%20iluminaci%C3%B3n%20F%C3%B3rmulas)*

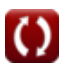